**Hardping Pro Crack Patch With Serial Key Free Download [Mac/Win]**

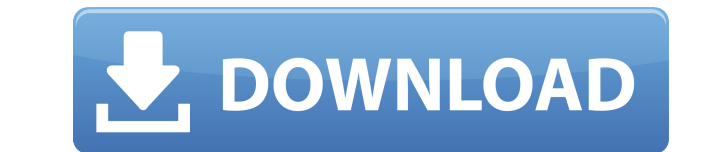

## **Hardping Pro Registration Code**

"Long time hardping users may remember the old pre-3.0 versions of hardping. Version 3.0 of hardping is the most feature rich version of the software to date. Hardping 3.0 is not just a re-implementation of the old 3.0 ver in the old 3.0 version. Hardping 3.0 offers a variety of improvements over the old 3.0 version, including: \* New ping utility. \* MAC discovery. \* Super fast scan speed. \* A Windows GUI (also provides command line functiona is the first version of hardping to incorporate IPv6 support. How to use Hardping Pro The basic command line use of hardping is simple. Simply type in the following command: hping3.exe -c where -c is an option that specifi found in the hardping directory on the CD/DVD that comes with the product. (Note: The -c option can be specified multiple times, but we would suggest having only one -c at a time.) When you first start hping3.exe, the defa command line in the past, you will not need to re-learn anything. Simply type in the following command and press Enter: Where hping3.exe is in the hardping directory, it is assumed that you are running it from a location o file name will be highlighted in red on the screen. Press Enter to continue. If you have not used the command line in the past, you can get started by clicking on the "?" in the command line. You will see the list of possi Options The -a and -d options are also available on the command line. They specify what type of packets you want to pings with. By default, hardping will use ICMP echo (echo request and echo response) packets. If you want then the packet type you would like to use. For example, if you want to use TCP

## **Hardping Pro Crack+**

This is a utility for detecting and disabling IP Spoofing. Smokescreen Smokescreen is a Network Packet Smoketrainer, designed to allow users to passively detect 802.11 traffic that is unwanted. Features: Support for all ve Detects, and Disables, Active and Passive Smoke attacks. Very easy to use. Provides an 802.11 Management frame sniffer, and a packet sniffer. Packets can be viewed in Wireshark. A support forum is avaliable. Keywords: wire Keywords: wireless, wifi, authentication, management, 802.11 Keywords: wireless, wifi, authentication, management, 802.11 Project Name: Keyscape Author: Website: www.keyscape.net Description: Keyscape is a 802.11 pre-authe detect 802.11 packets. Features: Supports all 802.11 technology. Provides a sniffer and captures all 802.11 management frames in clear text. Sniffer can be configured to send a response to the monitor station. The sniffer or listen for a specific MAC address. Keywords: wireless, wifi, authentication, management, 802.11 Keywords: wireless, wifi, authentication, management, 802.11 Keywords: wireless, wifi, authentication, management, 802.11 K 802.11 Project Name: Sniffer for Wireless 802.11 Pre-authentication Packets Author: Website: www.snifferforwireless.info Description: Sniffer for Wireless is a packet sniffer for wireless 802.11 pre-authentication packets. network traffic and set pre-authentication parameters. Keywords: wireless, wifi, authentication, management, 802.11 Keywords: wireless, wifi, authentication, management, 802.11 Keywords: wireless, wifi, authentication, man

## **Hardping Pro Crack**

Hardping is a command line utility for Windows XP, Vista, and Windows 7. Hardping is a ping utility that pings devices connected to a network using IP addresses and MAC addresses. Hardping is designed to be a "ping utility devices that have a firewall enabled. Hardping is able to ping devices even if they have a personal firewall enabled on the machine. Hardping helps YOU get a good nights sleep with its MAC discovery ability. You'll never w again. Hardping is fast and accurate. In tests, it scanned a Class C network in under 10 seconds. Supported Operating System: Windows XP, Vista, and Windows 7 In Beta: Windows Vista Command Line Features: Network Device Ac Network Discovery (MAC Addresses) Dynamic Host Configuration Protocol (DHCP) Nmap is a free and open source utility for security auditing and network exploration. It is run on systems all over the world and scans networks checking hosts for operating systems, looking for servers, load balancers, and firewalls, detecting and enumerating network services, detecting open proxies and many more. All its features are presented to the user in a si a portable, stand-alone, scanner. Its most powerful feature is its scripting language, which allows users to perform various tasks. Description: Nmap is a free and open source utility for security auditing and network expl networks for open and closed ports, fingerprinting IP addresses, checking hosts for operating systems, looking for servers, load balancers, and firewalls, detecting and enumerating network services, detecting open proxies a simple command-line format that allows it to be easily used as a portable, stand-alone, scanner. Its most powerful feature is its scripting language, which allows users to perform various tasks. Supported Operating Syste Command Line Features: Command line syntax is like that of Unix scanners like nmap. Command line syntax is like that of Unix scanners like nmap. Alias Power Management For Linux is

- <https://reallygoodemails.com/nanlecoina>
- <https://techplanet.today/post/terminator-2-judgment-day-english-hindi-movie-download-work> <https://tealfeed.com/nudi-40-kannada-software-free-download-qpbpb> <https://reallygoodemails.com/dequodesru> <https://techplanet.today/post/vista-higher-learning-leccion-2-workbook-answer-key-zip-1> <https://techplanet.today/post/gb-team-gb-key-fast-unlocker-v-120-free-download-hot> <https://joyme.io/lisgemoeya> <https://techplanet.today/post/steam-api-restart-app-if-necessary-work> <https://jemi.so/incomedia-website-x5-template-pack-901-902-903-904-bg-work>

Hardping is a command line utility for Windows. It will ping any device on the network whether it is up or down. It will also help identify all the devices on the network and their respective MAC addresses. Why does Hardpi the MAC addresses of computers on a network as well as devices on the network. If a computer has its personal firewall enabled, the MAC address of that computer will never be seen by the network administrator. This makes i the personal firewall without being seen by the network administrator. What does Hardping do? Mac Discovery Hardping is able to scan a network and will detect all the MAC addresses on the network as well as the gateway IP Support Hardping allows you to either listen for MAC addresses or use a Proxy to detect all the devices on the network. Hardping's proxy support means that you don't have to constantly turn off a program like Fiddler in or listening for MAC addresses, Hardping will continuously ping the MAC address in order to find the MAC address. If you have a Proxy enabled, Hardping will use that Proxy to detect all the MAC addresses on the network. Hardp check to look up the DNS server the device is connected to. Executable Files You can store hardping on a network share. This makes it very easy to perform scans on a network from a central location. You can also download h networks from a Windows based computer that does not have a hard drive. Command Line Options You can use hardping's command line options in a batch script to do network scans. Simultaneous Devices Hardping can scan a singl time. This allows you to do scans of a network device that has multiple IP addresses assigned to it. Ping Port Hardping is able to scan using the standard ICMP ping utility. You can either specify the ICMP type and the len Addresses Hardping will scan using a single IP address, or a range of IP addresses. You can also specify whether you are scanning IPv4 or IPv6 addresses. DNS Options The DNS options for hardping allow you to specify the DN address of the device. Address Blocks The address blocks options will scan a range of IP addresses, either the entire subnet, or a range of subnets. Firewall

### **What's New In Hardping Pro?**

# **System Requirements For Hardping Pro:**

Minimum: Windows 7 Mac OS X 10.6 or later (10.8 preferred) Recommended: Mac OS X 10.5 and earlier are not supported for this mod. Mac OS X 10.8 or later (10.9 preferred) Mac OS X 10.7 or earlier are not supported for this

#### Related links:

<https://otsapro.com/wp-content/uploads/2022/12/Free-Web-Buttons.pdf> <https://arservizisiena.it/index.php/2022/12/13/cmake-editor-crack-license-key-free-x64/> <https://earthoceanandairtravel.com/2022/12/12/attrmenu-crack-download-latest/> <https://praiseschools.com/dbscripter-for-oracle-registration-code-download/> <https://homeboxy.info/wp-content/uploads/2022/12/scotbuff.pdf> [https://bunnsworld.com/wp-content/uploads/2022/12/AutoRun\\_Architect.pdf](https://bunnsworld.com/wp-content/uploads/2022/12/AutoRun_Architect.pdf) [https://healthwhere.org/wp-content/uploads/2022/12/Deep\\_Freeze\\_Server\\_Enterprise\\_Crack\\_Keygen\\_For\\_LifeTime\\_Free\\_Download\\_MacWin\\_April2022.pdf](https://healthwhere.org/wp-content/uploads/2022/12/Deep_Freeze_Server_Enterprise_Crack_Keygen_For_LifeTime_Free_Download_MacWin_April2022.pdf) [https://ebookngo.com/wp-content/uploads/2022/12/Efham\\_internet\\_booster.pdf](https://ebookngo.com/wp-content/uploads/2022/12/Efham_internet_booster.pdf) <https://psychomotorsports.com/wp-content/uploads/2022/12/435ed7e9f07f7-1207.pdf> <https://www.scalping.es/wp-content/uploads/2022/12/Password-Safe.pdf>